```
1
using System;
 2
using System.Collections.Generic;
 3
using System.Collections.ObjectModel;
 4
using System.ComponentModel;
 5
using System.Linq;
 6
using System.Runtime.CompilerServices;
 7
using System.Text;
 8
using System.Threading.Tasks;
 9
using System.Windows.Input;
10
using System.Windows.Markup;
11
using Vertigo.DAL;
12
using Sfinx;
13
14
namespace Vertigo.ViewModel
15
{
16
17
18
19
20
21
22
2324
25
2627
28
29
30
31
32
33
34
35
36
37
38
39
40
41
42
43
\Delta\Delta45
46
47
48
49
50
51
52
53
54
55
56
         public class UmowyKasaVM: ViewModelBase, IRequireViewIdentification
         {
             /// <summary>
             /// Copyrigts by KBSOFT
             /// </summary>
             public ObservableCollection<Umoney> gridData { get; set; }
             private Umoney src = new Umoney();
             private dbcn cn;
             private Umoney _formData;
             public Umoney formData 
             { 
                 get { return _formData; }
                 set
                 {
                    SetProperty(ref formData, value);
     }
             }
             private Umoney _selectedRow;
             public Umoney SelectedRow
             {
                 set
                 {
                     selectedRow = value;
                     Extras.CopyPropertiesTo(value, formData);
                     UpdateProperty("formData");
                 }
             }
             private Guid _viewId;
             public Guid ViewID
             {
                 get { return _viewId; }
             }
             string _kind = "";
             int _contract_id = 0;
             public UmowyKasaVM()
```

|     | C.\SOUTCE\TEPOS\MYVM\VEFCIgO\VIEWMOUEI\OMOWYNdSdVM.CS                                               |   |
|-----|----------------------------------------------------------------------------------------------------|---|
| 57  | Ł                                                                                                   |   |
| 58  | $\_viewId = Guid.NewGuid()$ ;                                                                       |   |
| 59  | $_kind = (string)$ App.Current.Properties["UmowyKasaKind"];                                         |   |
| 60  | ${\sf contract\_id = (int)App.Current.Properties["UmowyKasaContractId"];$                           |   |
| 61  | $cn = new Proxy.DBConnection() . Access$                                                            |   |
|     | (Proxy.CreatorConnections.Tester);                                                                  |   |
| 62  | LoadGridData();                                                                                     |   |
| 63  | $formData = src;$                                                                                   |   |
| 64  | }                                                                                                   |   |
| 65  |                                                                                                    |   |
| 66  | void LoadGridData()                                                                                 |   |
| 67  | €                                                                                                   |   |
| 68  | src = new Umoney(\$"where u_contract_id={_contract_id} AND<br>$ext='{\text{\texttt{[kind]}}", cn);$ |   |
| 69  | gridData = new ObservableCollection <umoney>(src.Data as</umoney>                                   |   |
|     | List <umoney>);</umoney>                                                                            |   |
| 70  | }                                                                                                   |   |
| 71  | void RefreshGridData()                                                                              |   |
| 72  | ₹                                                                                                   |   |
| 73  | LoadGridData();                                                                                     |   |
| 74  | $formData = src;$                                                                                   |   |
| 75  | UpdateProperty("gridData");                                                                         |   |
| 76  | UpdateProperty("formData");                                                                         |   |
| 77  | }                                                                                                   |   |
| 78  |                                                                                                    |   |
| 79  | public ICommand AddDataCommand                                                                      |   |
| 80  | ₹                                                                                                   |   |
| 81  | get { return new DelegateCommand( $(a) \Rightarrow$ AddData $(a)$ , $(a) \Rightarrow$               |   |
|     | $IsValiddAddData(a), this);$ }                                                                      |   |
| 82  | }                                                                                                   |   |
| 83  |                                                                                                    |   |
| 84  | private void AddData(object v)                                                                      |   |
| 85  | ₹                                                                                                   |   |
| 86  | UmowyKasaVM ins = (UmowyKasaVM)v;                                                                   |   |
| 87  | $ins.format O. Status = "A";$                                                                       |   |
| 88  | ins.formData.U_Contract_Id = _contract_id;                                                          |   |
| 89  | $ins.format$ = $_kind;$                                                                             |   |
| 90  | $int a = ins.format()$                                                                              |   |
| 91  | RefreshGridData();                                                                                  |   |
| 92  | }                                                                                                   |   |
| 93  |                                                                                                    |   |
| 94  | private bool IsValidAddData(object v)                                                               |   |
| 95  | i.                                                                                                  |   |
| 96  | return true;                                                                                        |   |
| 97  | ł                                                                                                   |   |
| 98  |                                                                                                    |   |
| 99  |                                                                                                    |   |
| 100 | public ICommand DeleteDataCommand                                                                   |   |
| 101 | ₹                                                                                                   |   |
| 102 | get { return new DelegateCommand((a) => DeleteData(a), (a) =>                                       | P |
|     | IsValidDeleteData(a), this); }                                                                      |   |
| 103 | }                                                                                                   |   |
| 104 |                                                                                                    |   |
| 105 | private void DeleteData(object v)                                                                   |   |
| 106 | i.                                                                                                  |   |
| 107 | ((UmowyKasaVM)v)._selectedRow.Delete(cn);                                                           |   |

C:\source\repos\mvvm\Vertigo\ViewModel\UmowyKasaVM.cs 2

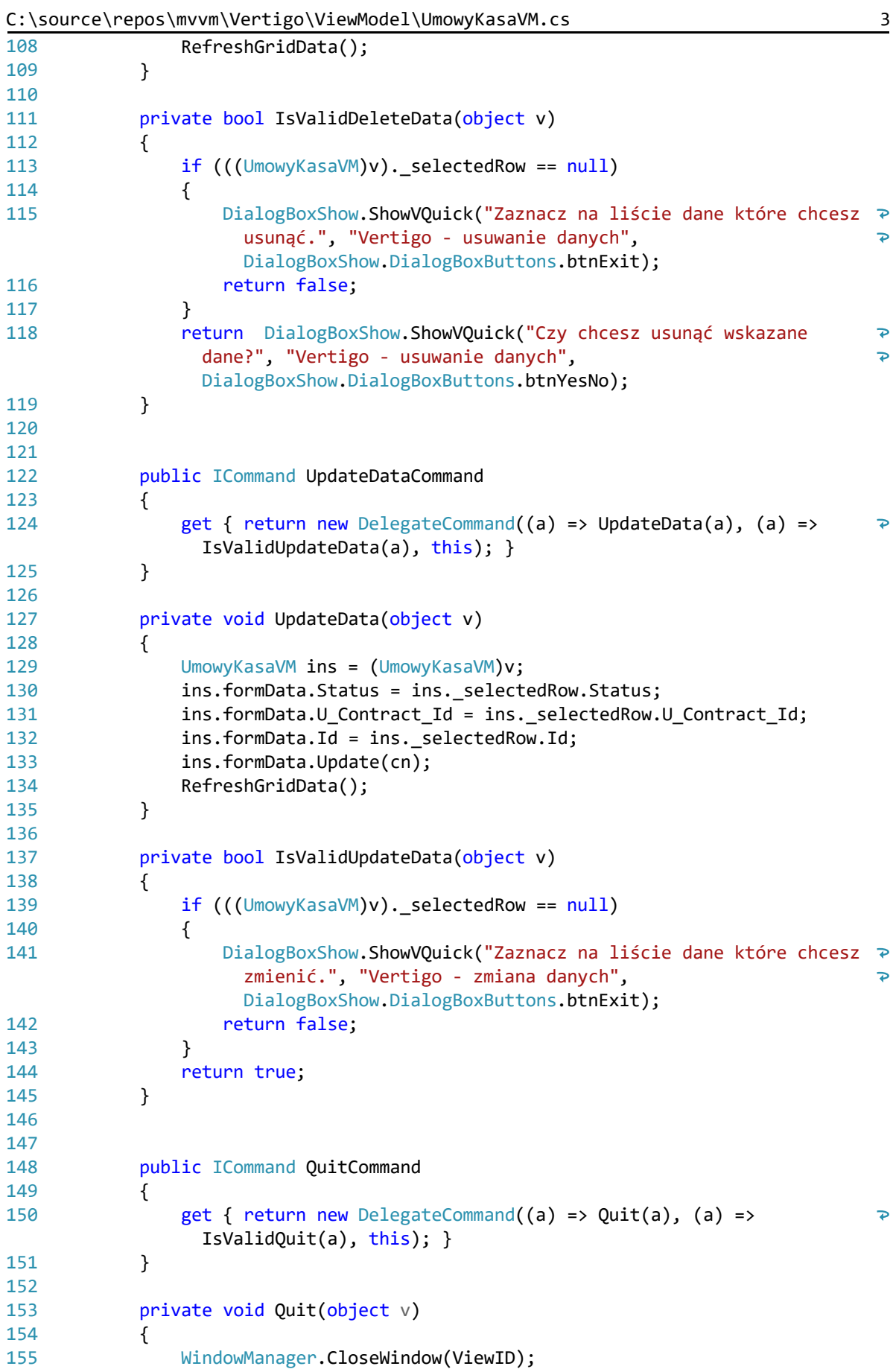

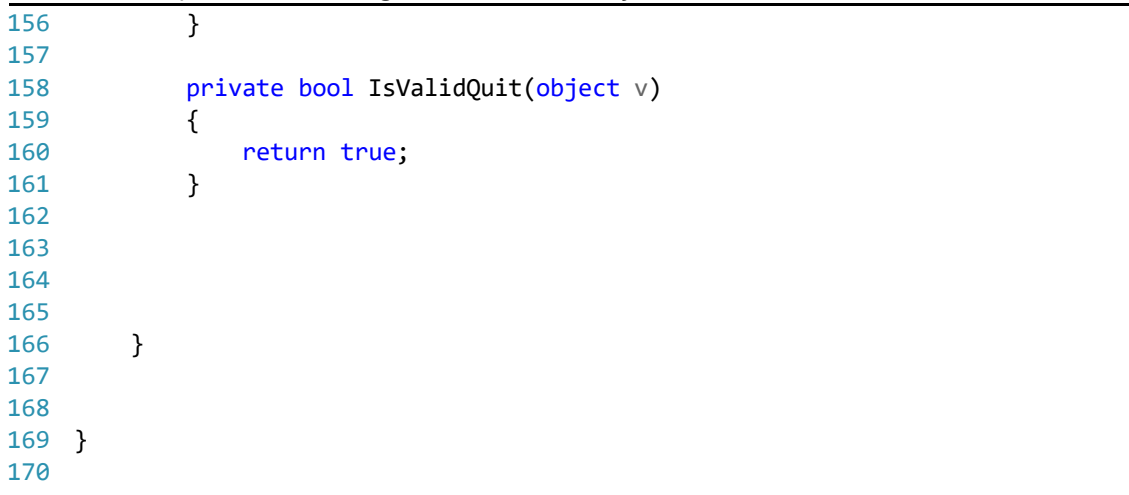

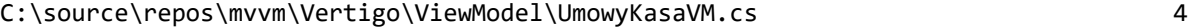